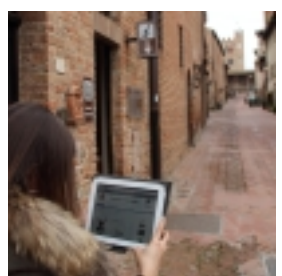

È già attiva nel Borgo Alto la connessione libera Wi-Fi alla quale si può accedere direttamente da Notebook, Netbook, Tablet, Smartphone ecc... semplicemente registrandosi con un Nome Utente e il numero del cellulare sul quale si desidera ricevere le credenziali di accesso. "Tra le proposte per rendere il paese più funzionale e a portata del turista il servizio di Internet Libero nel Borgo Alto segna una tappa importante – spiega l'assessore al Turismo Giacomo Cucini l'Amministrazione comunale conta infatti di fornire servizi aggiuntivi al turismo grazie a questa infrastruttura di rete per rendere ancora più piacevole il soggiorno a Certaldo ed aumentare così il flusso di visitatori anche in occasione del settecentenario della nascita di Giovanni Boccaccio."

Per connettersi alla rete gratuita è necessario attivare l'antenna Wi-Fi sul portale che si ha a disposizione e ricercare la rete "CertaldoWiFiLibero". Tutte le informazioni turistiche sono a disposizione sul sito del Comune di Certaldo, mentre, per navigare su qualsiasi altra pagina è necessaria la registrazione. Al momento della prima navigazione internet infatti appare sul browser una pagina Login che si compila semplicemente inserendo il proprio nome, cognome e numero di cellulare. La conferma della registrazione avviene con un SMS con le credenziali di accesso.

Una volta eseguito il Login è consentito usufruire della rete gratuita per due ore al giorno con possibilità di interrompere la connessione effettuando il Logout e riprendendo a navigare in un secondo momento. L'area di copertura della rete comprende tutta Via Boccaccio dall'uscita della funicolare fino a Palazzo Pretorio.